# **Autómata Finito de 4 Estados y una Variables de Entrada.**

Vamos a diseñar un Autómatas Finito (AF) mediante el Procedimiento General de Síntesis y a implementarlo usando bietables D y cuantas puertas lógicas sean necesarias.

## **1. Descripción del Autómata Finito**

El Autómata Finito que vamos a diseñar tiene una señal de entrada, x, que controla sus transiciones entre los distintos estados de la siguiente forma:

Si  $x=0$  las transiciones son:

- Si está en el estado  $S_0$  pasa al estado  $S_3$ .
- Si está en el estado  $S_1$ ó en  $S_2$  se queda en el mismo estado, no cambia de estado.
- Si está en el estado  $S_3$  pasa al estado  $S_2$ .

Si  $x=1$  las transiciones son:

- Si está en el estado  $S_0$ ó en  $S_3$  se queda en el mismo estado, no cambia de estado.
- Si está en el estado  $S_1$  pasa al estado  $S_3$ .
- Si está en el estado  $S_2$  pasa al estado  $S_1$ .

Además, tiene que generar una salida que nos informe de si el número de unos de su estado es par o impar.

#### **2. Definición de las variables del autómata**

El primer paso es definir, en función de la descripción anterior, cuantas y cuales son las variables de entrada, de salida y de estado del autómata y a partir de estas variables definir las configuraciones correspondientes (las variables las nombramos con minúsculas y las configuraciones con mayúsculas)

2.1. **Configuraciones de Entrada:** En este caso el autómata posee una única variable de entrada, x, que

puede tomar el valor "0" ( x ) ó el valor "1" (x). Así, el número de configuraciones de entrada es  $2^M = 2^1 = 2$ , siendo M el número de variables de entrada.

Estas configuraciones de entrada son:  $X_1=x$ ,  $X_0=x$ 

2.2. **Configuraciones de Salida:** Según el enunciado el autómata tiene que generar una única salida, y, que también puede tomar el valor "0"  $(\bar{y})$  ó el valor "1" (y). Así, el número de configuraciones de salidas es  $2^{P} = 2^{1} = 2$ , siendo P el número de variables de salida.

Estas configuraciones de salida son:  $Y_1 = X$ ,  $Y_0 = X$ 

Hay casos en los que el autómata no tiene que generar ninguna salida adicional, en cuyo caso la salida del autómata en cada instante coincide con su estado, o sea, son directamente las salidas de los biestables.

2.3 **Estados**: Dado un determinado número de estados del autómata, el número de variables es estado, M, debe ser tal que:  $2^M$  = Número de Estados. Por tanto, como este autómata posee 4 estados (S<sub>o</sub>,  $S_1$ ,  $S_2$ ,  $S_3$ ) para su representación necesitamos dos variables de estado, ya que  $2^M = 4$  y resulta M=2.

Cada variable de estado la implementamos con un biestable (en este caso deben ser biestables D). Por lo tanto, el número de biestables de un AF coincide con el número de variables de estado.

En este caso, el autómata estará formado por dos biestables de forma que, como cada uno puede estar en el estado "0" ó "1", el AF posee cuatro estados posibles. Así, las variables de estado son  $Q_1$  y  $Q<sub>0</sub>$  y cada una coincide con la salida de uno de los biestables.

En la siguiente tabla mostramos la asignación de configuraciones de estado a cada estado:

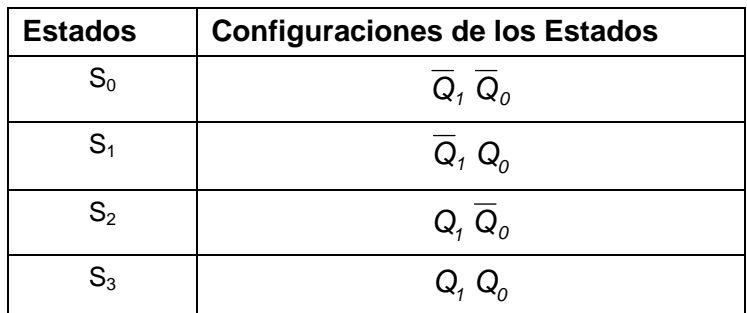

Obsérvese que hemos tomado para representar cada estado el término mínimo de las variables de estado que corresponde a la codificación binaria equivalente al número decimal del subíndice del estado. Es decir, a S<sub>0</sub> le corresponde  $Q_1 Q_0$  que es  $Q_1=0$  y  $Q_2=0$  (0 en decimal), ..., y a S<sub>3</sub> le corresponde el término mínimo  $Q$ ,  $Q$ , es decir,  $Q$ <sub>1</sub>=1 y  $Q$ <sub>2</sub>=1 (3 en decimal).

## **3. Diagrama de transición de Estados**

A partir de la descripción del autómata en lenguaje natural debemos construir el Diagrama de Transición de Estados.

En los Diagramas de Transición de Estados, los **Estados** los representamos por **círculos** (Si) y las distintas **transiciones entre los estados** bajo determinada/s configuraciones de entrada (Xj) las representamos por **flechas.** Estas flechas salen del Estado Inicial y terminan en el Estado Final de esa transición. Obsérvese que cada estado se interpreta como estado inicial o estado final dependiendo de si la flecha sale de él (hace la función de estado inicial) o entra en él (hace la función de estado final).

Cuando la configuración de salida no coincide con los estados finales del autómata, debemos poner la configuración de salida correspondiente en la flecha de la transición que da lugar a esa salida y se separa de la configuración de entrada que la genera por "/". Así: la forma de representar una transición ente dos estados es la de la figura.

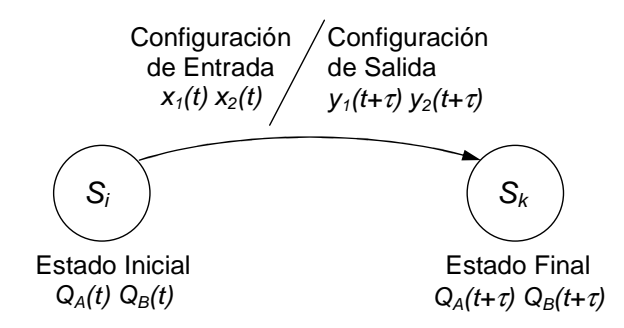

Siendo, τ=Δt, el retardo que introducen los biestables y que es el tiempo que transcurre entre el instante en el que se presenta la señal de entrada al AF y este responde a ese estímulo presentando en su salida la respuesta correspondiente. Por tanto, es el tiempo que tarda el AF en cambiar de estado, en pasar de un estado inicial a otro final.

Para construir del Diagrama de Transición de Estados lo que hacemos es representar gráficamente en un diagrama la descripción en lenguaje natural del funcionamiento del autómata descrita en el enunciado.

Según el enunciado, si está en el estado  $S_0$  y la entrada toma el valor de x=0 entonces debe pasar a  $S_3$ . Por

tanto dibujamos la flecha que va desde  $S_0$  hasta  $S_3$  y marcamos dicha flecha con  $x$ . Análogamente, si está en el estado  $S_0$  y la entrada toma el valor de x=1 entonces se queda en el mismo estado. De igual forma actuaremos con el resto de los estados. Así, el diagrama de transición de estados del AF es el que se muestra a continuación.

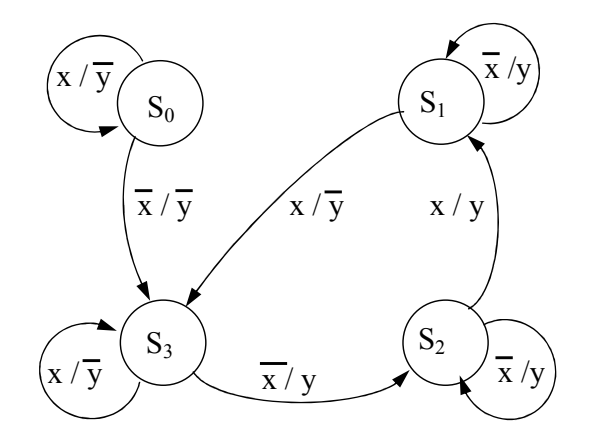

Obsérvese que desde cada estado tienen que salir tantas flechas cono configuraciones de entrada, puesto que el autómata tiene que estar totalmente definido y si el autómata está en un determinado estado deberá pasar a otro estado, o quedarse tal cual, ante cada una de las configuraciones de entrada, Sin embargo, en cada estado pueden entrar varias flechas ya que un estado puede ser estado final de varios estados iniciales.

#### **4. Matrices de Transición**

Para cada una de las configuraciones de entrada existe una matriz de transición Las filas de estas matrices representan los estados iniciales y las columnas los estados finales. Los elementos de la matriz son ceros o unos. El "1" representa que ante esa configuración de entrada hay una transición desde el estado inicial de esa fila al estado final de esa columna. Lógicamente el "0" representa que no hay transición. Como desde un estado y bajo una determinada configuración de entrada sólo puede pasar a un estado final, estas matrices de transición sólo pueden tener un "1" por fila. No ocurre lo mismo con las columnas ya que no hay nada que impida que desde dos o más estados iniciales diferentes y bajo la misma configuración de entrada el AF pase a un mismo estado final.

Así, las matrices de transición del AF del enunciado son:

La Matriz de Transición,  $\mathcal{T}^0$ , para la entrada  $\boldsymbol{\mathsf{X}}$  es:

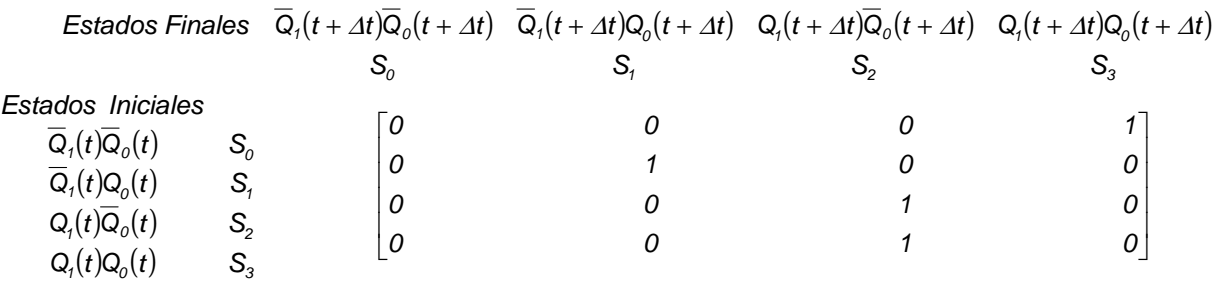

La Matriz de Transición,  $\mathcal{T}^{\mathit{1}}$ , para la entrada  $\mathit{\textbf{x}}$ , es:

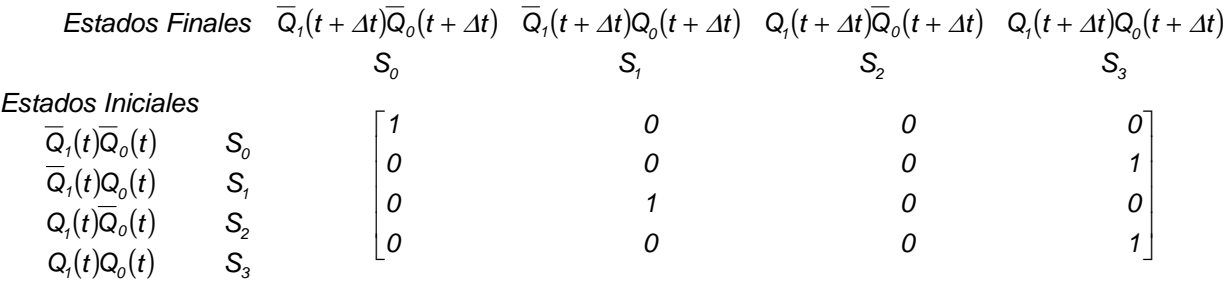

Si en vez de una variable de entrada fueran 2, entonces tendríamos 4 configuraciones de entrada y, por consiguiente también tendríamos 4 matrices de transición, una para cada configuración de entrada ó término mínimo.

#### **5. Matriz Funcional**

Como las configuraciones de entrada son diferentes y mutuamente exclusivas, podemos representar al AF mediante la Matriz Funcional que es una matriz paramétrica que construimos a partir de las matrices de transición sumando los productos de cada una de las matrices de transición por la configuración de entrada que la produce. Es decir:  $M(x) = \overline{X} T^0 + x T^1$ 

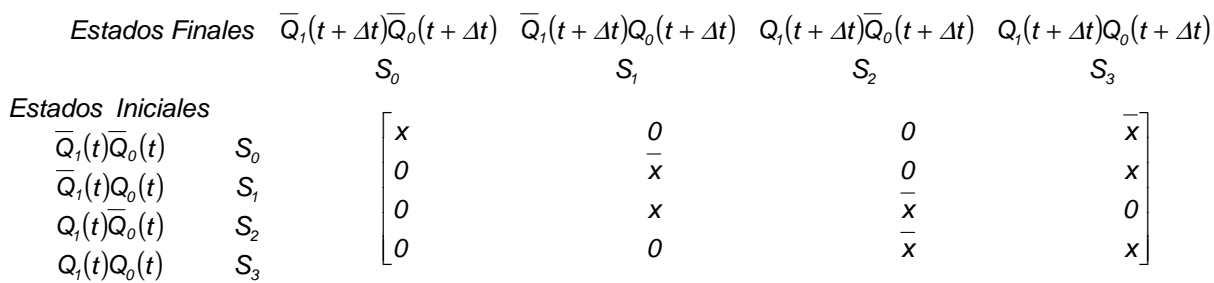

Ahora los elementos de la matriz funcional pueden ser "0", "1" ó cualquier término mínimo ó cualquier suma de términos mínimos de las variables de entrada de forma que, en cada fila tienen que estar todos los términos mínimos de las variables de entrada y, por tanto, la suma de todos los elementos de una fila de la Matriz Funcional tiene que ser 1.

## **6. Cálculo de las funciones de excitación de los biestables D.**

Si observamos los estados finales de la matriz funcional, vemos que en la 2<sup>ª</sup> y 4<sup>ª</sup> columnas  $Q_0$  está sin negar y en la 3<sup>a</sup> y 4<sup>a</sup> está sin negar Q<sub>1</sub>. Por tanto, las funciones de excitación de los biestables D, D<sub>0</sub>=Q<sub>0</sub>(t+∆t) y  $D_1=Q_1(t+\Delta t)$ , en función de los estados iniciales y de la entrada son:

$$
Q_0(t + \Delta t) = D_0 = \overline{x} \overline{Q}_1 \overline{Q}_0 + (\overline{x} + x) \overline{Q}_1 Q_0 + x Q_1 \overline{Q}_0 + x Q_1 Q_0
$$
  

$$
Q_1(t + \Delta t) = D_1 = \overline{x} \overline{Q}_1 \overline{Q}_0 + x \overline{Q}_1 Q_0 + \overline{x} Q_1 \overline{Q}_0 + (x + \overline{x}) Q_1 Q_0
$$

Con el fin de simplificar estas expresiones no hemos introducido el t en los estados iniciales, pero hay que considerar que:  $Q_i(t+\Delta t) = f[x(t), Q_1(t), Q_2(t)]$ 

El siguiente paso es minimizar estas expresiones. Lo hacemos mediante el diagrama de Karnaugh. Así, para  $D_0$  resulta:

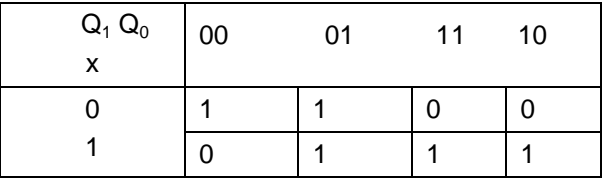

 $D_0 = Q_0(t + \Delta t) = \overline{x} \overline{Q}_1 + \overline{x} Q_0 + x \overline{Q}_1 Q_0 + x Q_1 \overline{Q}_0 = \overline{x \oplus Q_1} + \overline{Q}_1 Q_0$ 

Análogamente, para  $D_1$ :

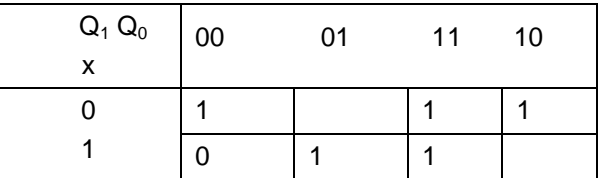

$$
D_1 = Q_1(t + \Delta t) = \overline{x} \overline{Q}_0 + xQ_0 + \overline{x} Q_1 = \overline{x \oplus Q_0} + Q_1 Q_0
$$

#### **7. Cálculo de la señal de salida, y**

Tenemos que diseñar un circuito que genere una salida, y, que nos informe de si el número de unos de su estado es impar. Por tanto, vamos a construir la tabla de verdad del detector de imparidad en la que los datos son las salidas de los biestables,  $Q_1 y Q_0$ . Así, la tabla de verdad para obtener la salida es:

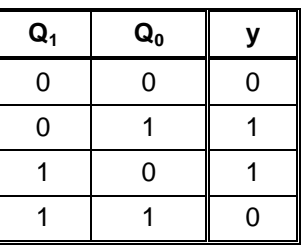

Por tanto,  $y = \overline{Q}_1 Q_0 + Q_1 \overline{Q}_2 = Q_1 \oplus Q_2$ 

#### **8. Implementación del circuito en el sumulador**

Las siguientes figuras muestran la implementación y simulación del AF.

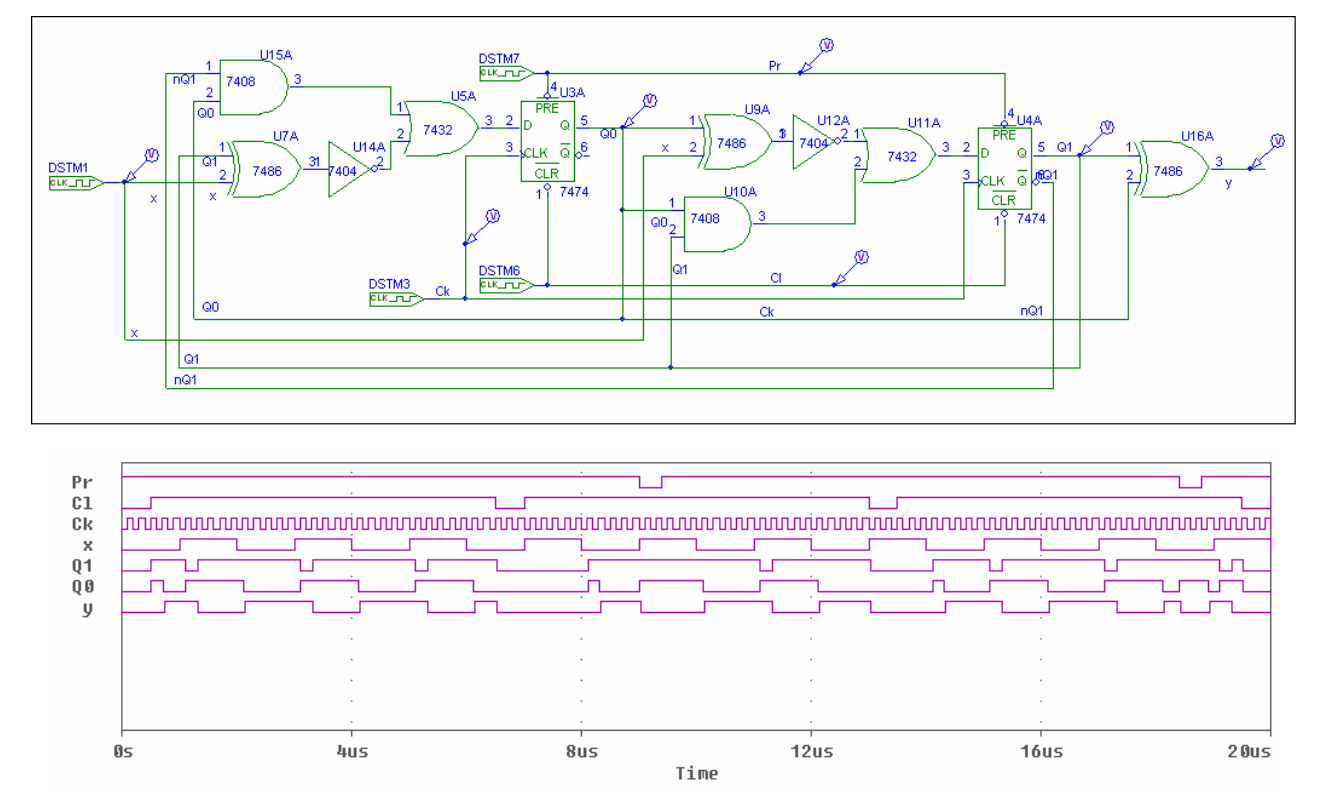

## **9. Validación del funcionamiento del Autómata**

El hecho de que obtengamos unas señales de salida no implica que el circuito realice la función para la que ha sido diseñado. Esto hace que el último paso de un diseño sea verificar que el circuito diseñado e implementado cumple con las especificaciones funcionales del diseño y realiza la función deseada y especificada en el enunciado. En este caso, debemos verificar que el AF realiza los cambios de estado especificados en el enunciado bajo los diferentes valores de las variables de entrada.

Para validar el circuito debemos analizar el cronograma resultante de la simulación y comprobar que ante cada configuración de entrada realiza la secuencia de transiciones de estados deseada. En efecto, si vamos moviendo el cursor a lo largo del tiempo en el cronograma podemos construir una tabla con los valores de las señales de entrada (control y datos) y de salida. Hemos aprovechado que los biestables que hemos usado para la simulación (biestables D tipo SN7474) poseen señales de control de preset y clear, para usarlas poniendo en determinados momentos las biestables a "0" ó a "1". Para no introducir más generadores de trenes de pulsos hemos considerado que ambos biestables se ponen a la vez a "0" ó a "1" usando un único generador para cada una de las señales, pero es posible que cada una de estas señales actúe de forma independiente para cada uno de los biestables. Sin embargo, para que el autómata funcione de forma síncrona, la señal de reloj es común a ambos biestables. En este biestable D los cambios se realizan con las subidas del reloj (porque el fabricante lo ha construido así). Obsérvese que en la entrada del reloj del biestable aparece sólo un triangulito y no aparece el circulito del negado (véase los símbolos del estandar del

IEEE de la página 727 del texto base)<sup>∗</sup> .

Por comodidad vamos a construir una tabla con los valores de las señales que vamos a ir obteniendo a partir del cronograma:

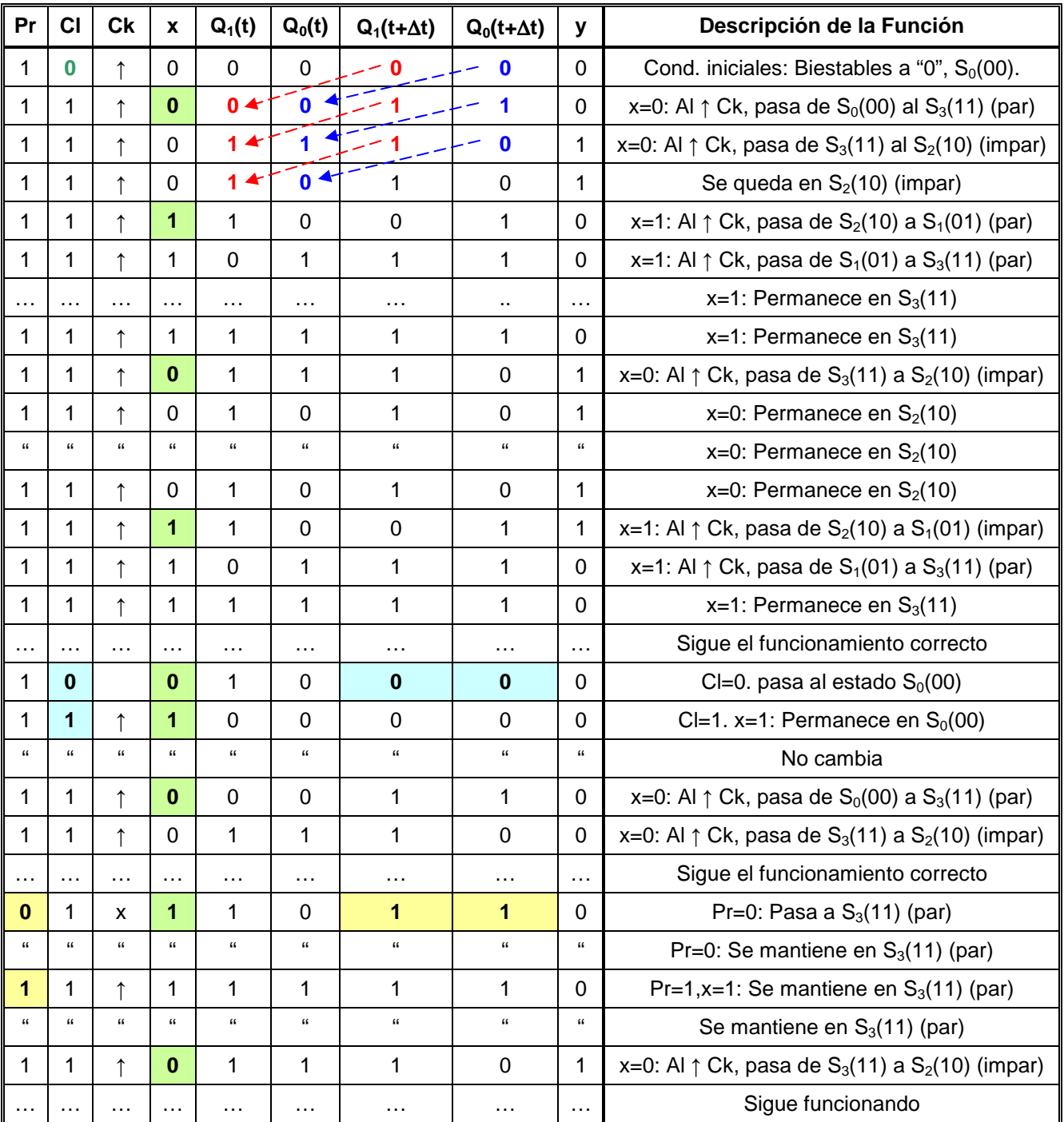

Obsérvese que el estado final en un instante pasa a ser el estado inicial del siguiente intervalo de tiempo (flechas rojas y azules). En la tabla hemos marcado matizando con distintos colores los valores singulares de las variables. Con verde marcamos los cambios de la variable de entrada, x. Con celeste la actuación del Clear que pone los biestables a "0" y con amarillo la actuación del Preset que los pone a "1".

Como hemos comprobado con la tabla anterior, el autómata responde de acuerdo con el enunciado y con el diagrama de transición de estados.

\*\*\*\*\*\*\*\*\*\*\*\*

 $\overline{a}$ ∗ Obsérvese que este dato no lo hemos tenido en cuenta en el diseño. Lo usamos ahora porque en la simulación hemos usado un biestable concreto y tenemos que ver cuando se producen los cambios de estado del autómata en el cronograma.